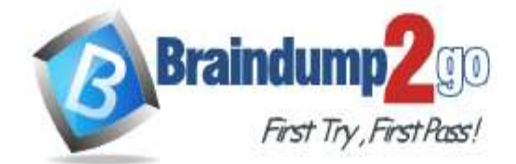

## **300-835 [Exam Dumps](https://www.braindump2go.com/300-835.html) 300-835 [Exam Questions](https://www.braindump2go.com/300-835.html) 300-835 [PDF Dumps](https://www.braindump2go.com/300-835.html) 300-835 [VCE Dumps](https://www.braindump2go.com/300-835.html)**

**<https://www.braindump2go.com/300-835.html>**

# **Vendor: Cisco**

# **Exam Code: 300-835**

# **Exam Name: Implementing Automation for Cisco Collaboration Solutions**

**New Updated Questions from Braindump2go (Updated in May/2020)**

# **Visit Braindump2go [and Download Full Version 300-835](https://www.braindump2go.com/300-835.html) Exam Dumps**

## **QUESTION 12**

What are two keys features of Cisco Unified Communications Manager Serviceability APIs? (Choose two.)

- A. save alarms and events for troubleshooting
- B. connect to serial console on phone hardware
- C. configure firewall rules on phone hardware
- D. scan servers and devices for malware
- E. real-time monitoring of components

## **Correct Answer:** AE

## **QUESTION 13**

Which two files must be downloaded from a Cisco Unified Communications Manager server in order to build requests for the AXL API? (Choose two.)

- A. AXLEnums.xsd
- B. AXL\_CUCM.xsd
- C. AXLSoap.xsd
- D. CUCM\_AXL.json
- E. AXLWSDL.xml

## **Correct Answer:** AC

## **QUESTION 14**

Which statement describe the function of the **perfmonCollectCounterData** operation used in the Cisco Unified Communications Manager Serviceability Perfmon API?

- A. It returns the Perfmon data for all counters that belong to an object on a particular host.
- B. It collects files from RTMT.
- C. It collects the Perfmon data for all counters that have been added with perfmonAddCounter to the session handle returned from perfmonOpenSession.
- D. It returns the list of available Perfmon objects and counters on a particular host.

## **Correct Answer:** A

## **QUESTION 15**

Which two capabilities can be implemented in a custom application using the Cisco Unified IP Phone Services API? (Choose two.)

- A. Authenticate the phone to the network.
- B. Display corporate directory information.
- C. Play multicast messages.
- D. Upgrade phone firmware.
- E. Create new phone devices.

## **Correct Answer:** CE

#### **QUESTION 16** DRAG DROP

Drag and drop the XML snippets onto the AXL request to build a request that sets the cluster-wide Call Park Reversion Timer to 2 minutes. Not all options are used.

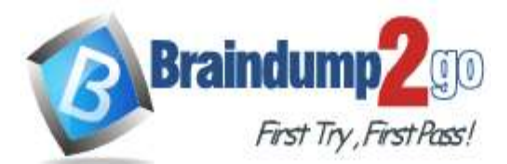

# **[Braindump2go Guarantee All Exams 100%](https://www.braindump2go.com/) Pass One Time!**

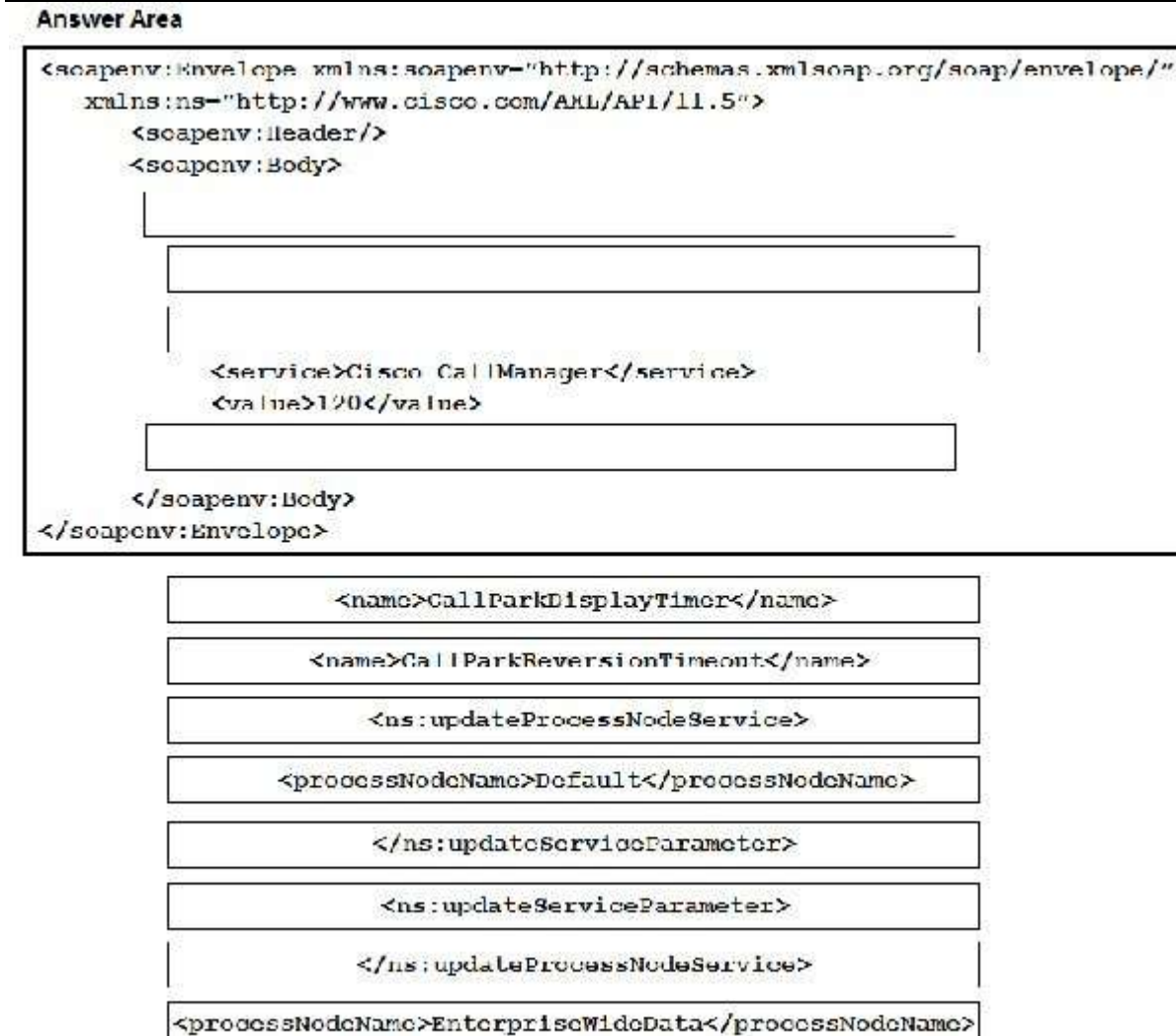

**300-835 [Exam Dumps](https://www.braindump2go.com/300-835.html) 300-835 [Exam Questions](https://www.braindump2go.com/300-835.html) 300-835 [PDF Dumps](https://www.braindump2go.com/300-835.html) 300-835 [VCE Dumps](https://www.braindump2go.com/300-835.html)**

**<https://www.braindump2go.com/300-835.html>**

#### **Correct Answer:**

#### **Answer Area**

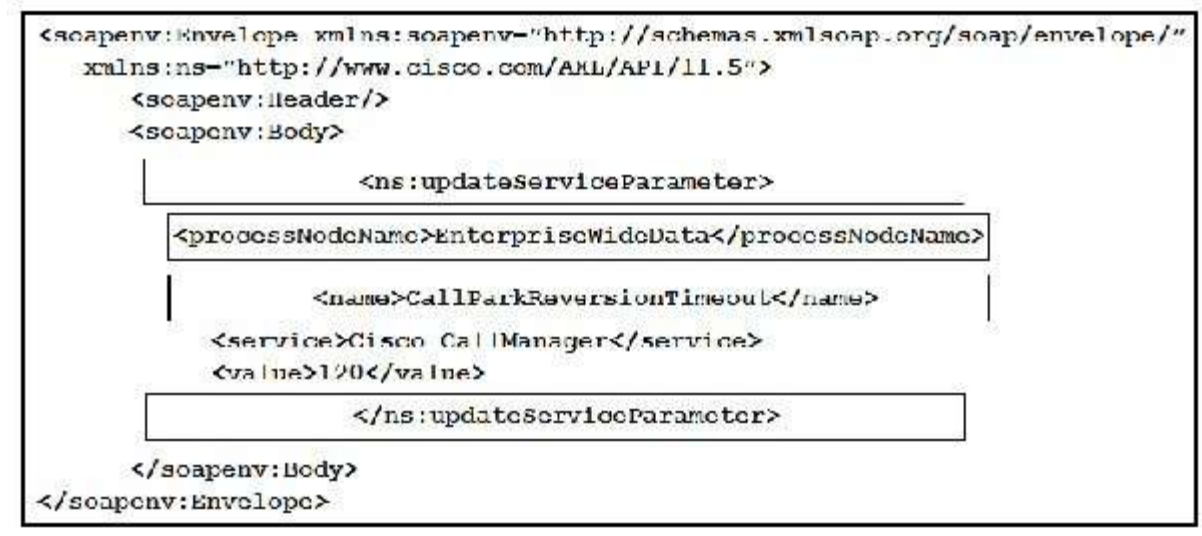

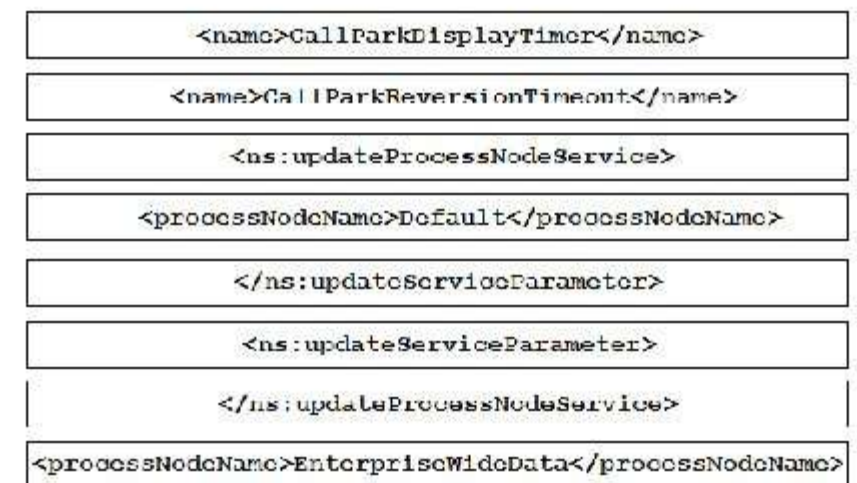

### **QUESTION 17** DRAG DROP

Drag and drop the code snippets to create a valid AXL API <addUCService> request. Not all options are used.

**Select and Place:**

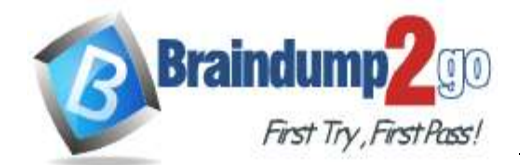

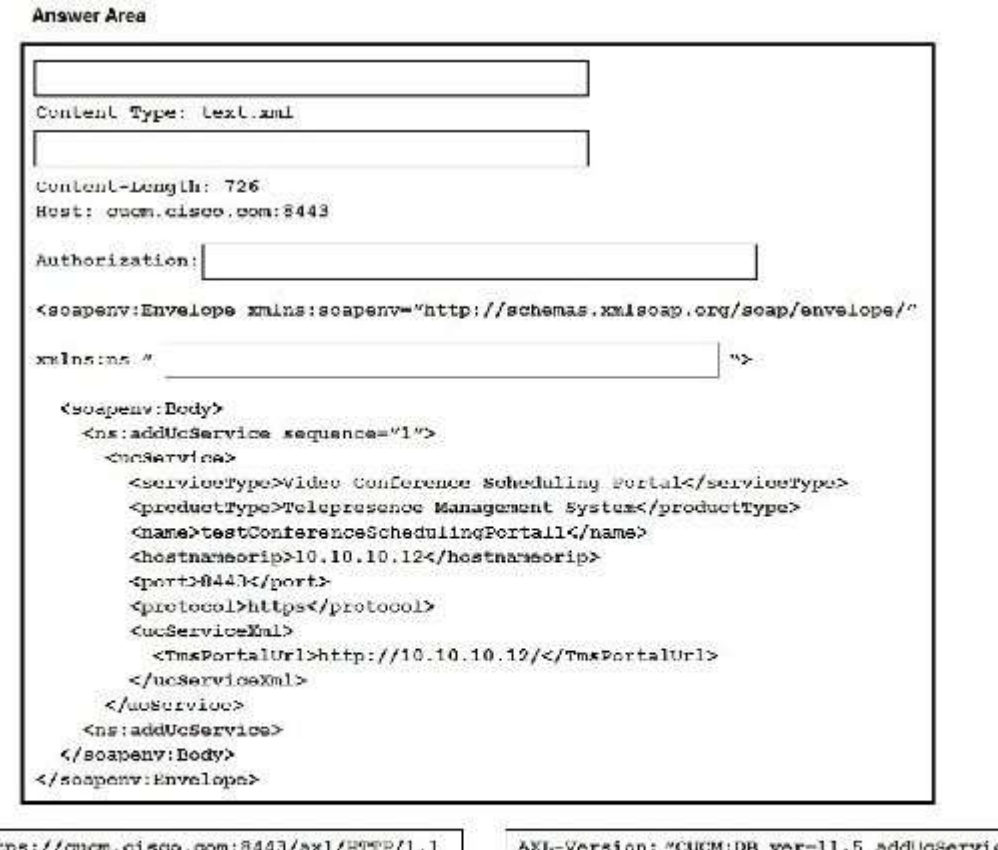

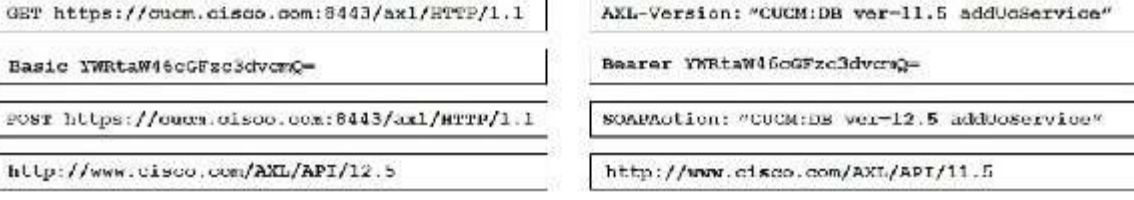

**300-835 [Exam Dumps](https://www.braindump2go.com/300-835.html) 300-835 [Exam Questions](https://www.braindump2go.com/300-835.html) 300-835 [PDF Dumps](https://www.braindump2go.com/300-835.html) 300-835 [VCE Dumps](https://www.braindump2go.com/300-835.html)**

**<https://www.braindump2go.com/300-835.html>**

#### **Correct Answer:**

#### **Answer Area**

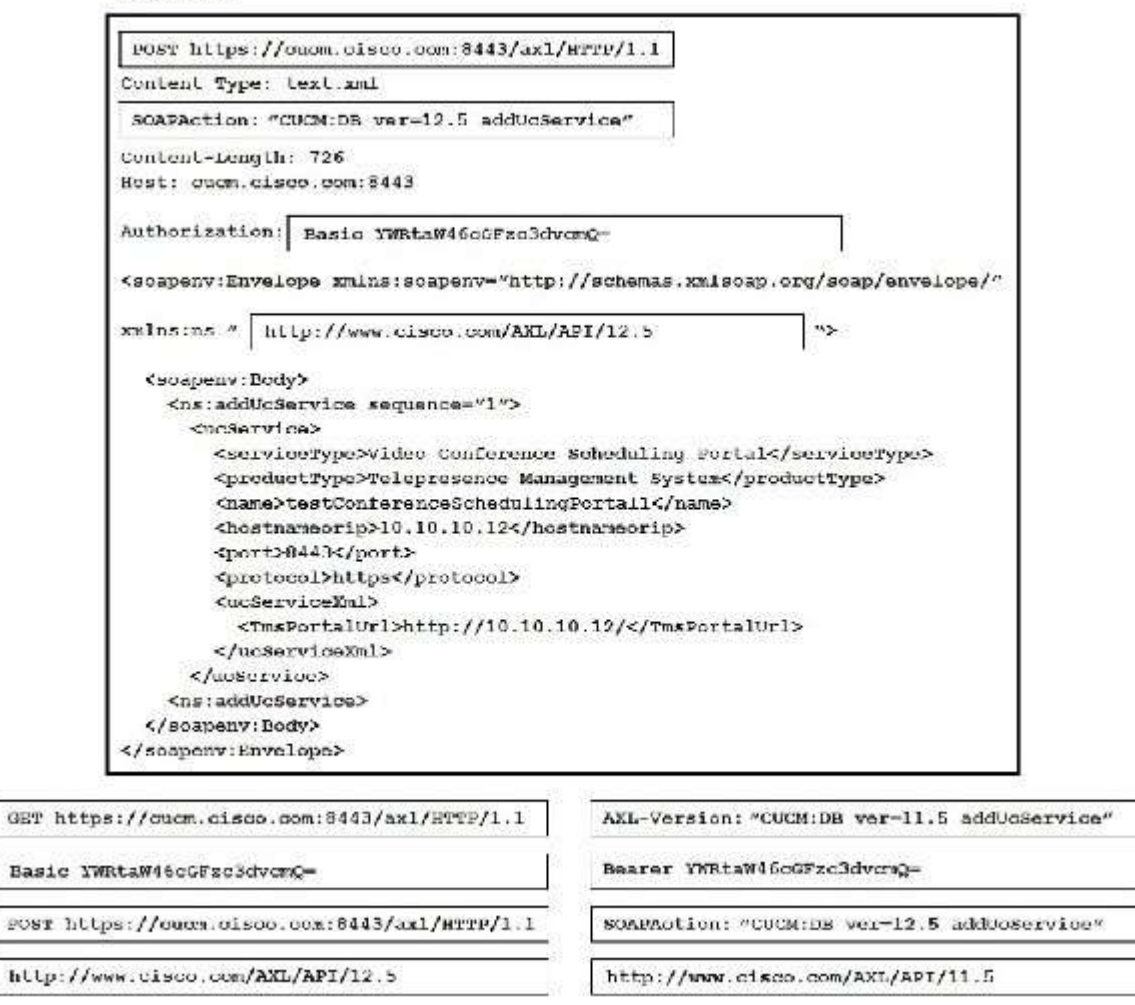

#### **QUESTION 18**

After the AXL query ns:updatePhone is used to upgrade a phone configuration successfully, the phone does not reflect the change. Which other method must be performed for the change to take effect?

- A. ns:getPhone
- B. ns:restartPhone
- C. ns:rebootPhone
- **D.** ns:savePhone

**Correct Answer:** B

**QUESTION 19**

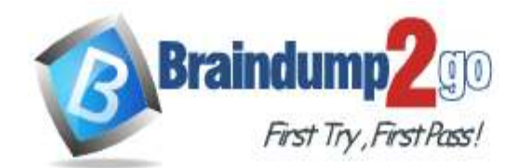

# **[Braindump2go Guarantee All Exams 100%](https://www.braindump2go.com/) Pass One Time!**

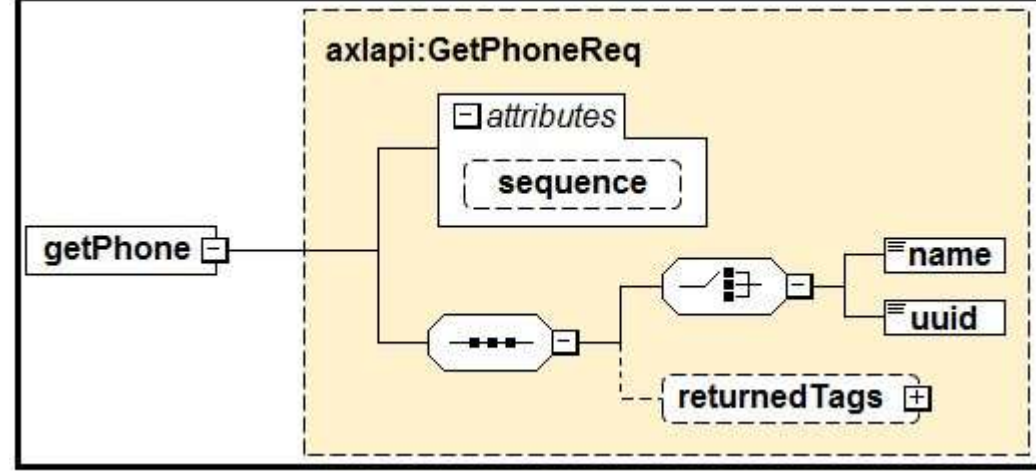

Refer to the exhibit. Based on the schema diagram in the exhibit, which two XML objects are valid AXL <getPhone> request <Body> elements? (Choose two.)

```
A. <soapenv:Body>
```

```
<ns:getPhone sequence="1">
      <name>BOT209342098</name>
      <returnedtags><model/>>/returnedtags>
   </ns:getPhone>
</soapenv:Body>
```
B. <soapenv:Body>

```
<ns:getPhone>
   <name>BOT209342098</name>
   <returnedTags><model/>>/returnedTags>
</ns:getPhone>
```
</soapenv:Body>

```
C. <soapenv:Body>
```

```
<ns:getPhone>
      <name>BOT209342098</name>
      <uuid>{2B1931A2-8FC2-A0C2-7282-B88B5A6356A0}</uuid>
   </ns:getPhone>
</soapenv:Body>
```

```
D. <soapenv:Body>
```

```
<ns:getPhone sequence="1">
      <uuid>{2B1931A2-8FC2-A0C2-7282-B88B5A6356A0}</uuid>
   </ns:getPhone>
</soapenv:Body>
```
E. <soapenv:Body>

```
<ns:getPhone sequence="1">
      <name>BOT209342098</name>
      <returnedTags>All</returnedTags>
   </ns:getPhone>
</soapenv:Body>
```
**300-835 [Exam Dumps](https://www.braindump2go.com/300-835.html) 300-835 [Exam Questions](https://www.braindump2go.com/300-835.html) 300-835 [PDF Dumps](https://www.braindump2go.com/300-835.html) 300-835 [VCE Dumps](https://www.braindump2go.com/300-835.html)**

**<https://www.braindump2go.com/300-835.html>**

```
Correct Answer: E
```
**QUESTION 20** DRAG DROP

Drag drop the code to create a valid AXL API script to create a new Route Partition, using the Python Zeep library. Not all options are used.

### **Select and Place:**

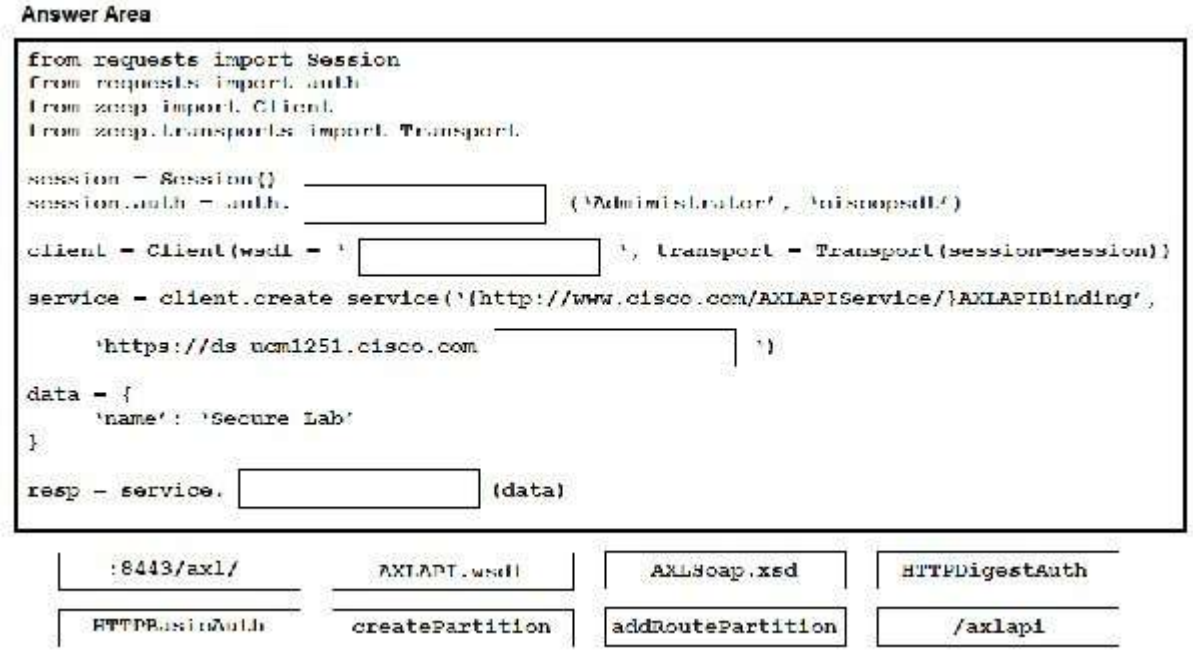

**Correct Answer:**

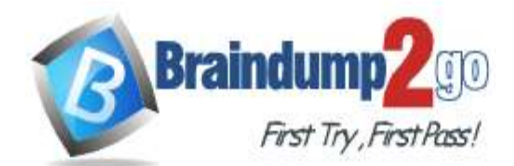

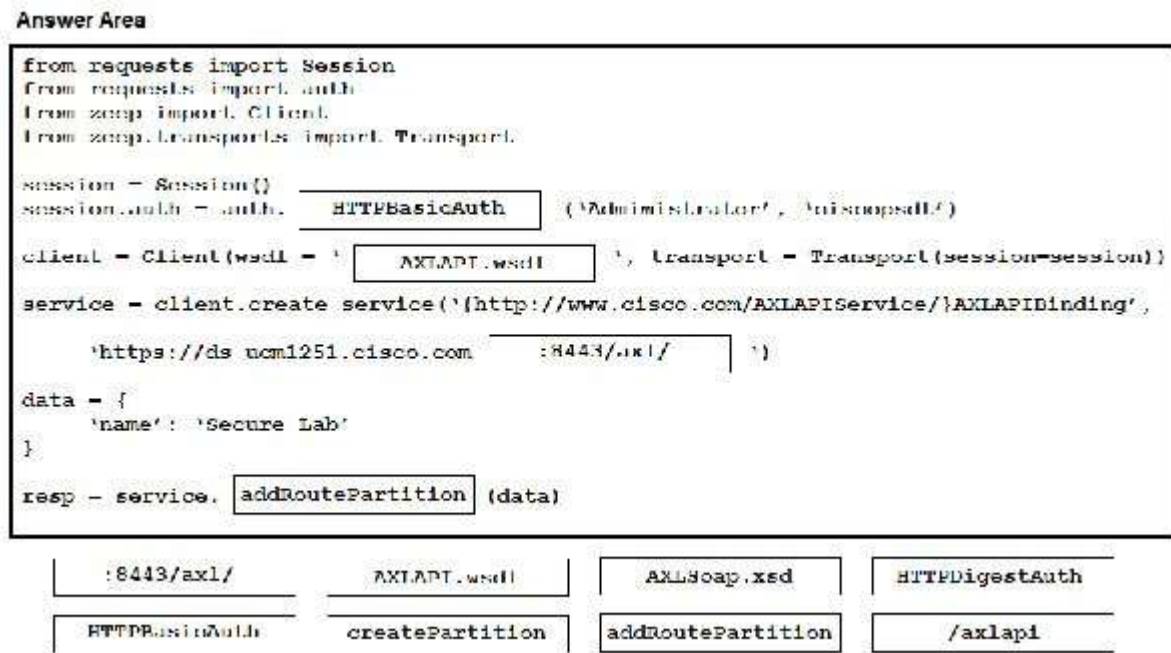

**300-835 [Exam Dumps](https://www.braindump2go.com/300-835.html) 300-835 [Exam Questions](https://www.braindump2go.com/300-835.html) 300-835 [PDF Dumps](https://www.braindump2go.com/300-835.html) 300-835 [VCE Dumps](https://www.braindump2go.com/300-835.html)**

**<https://www.braindump2go.com/300-835.html>**

### **QUESTION 21**

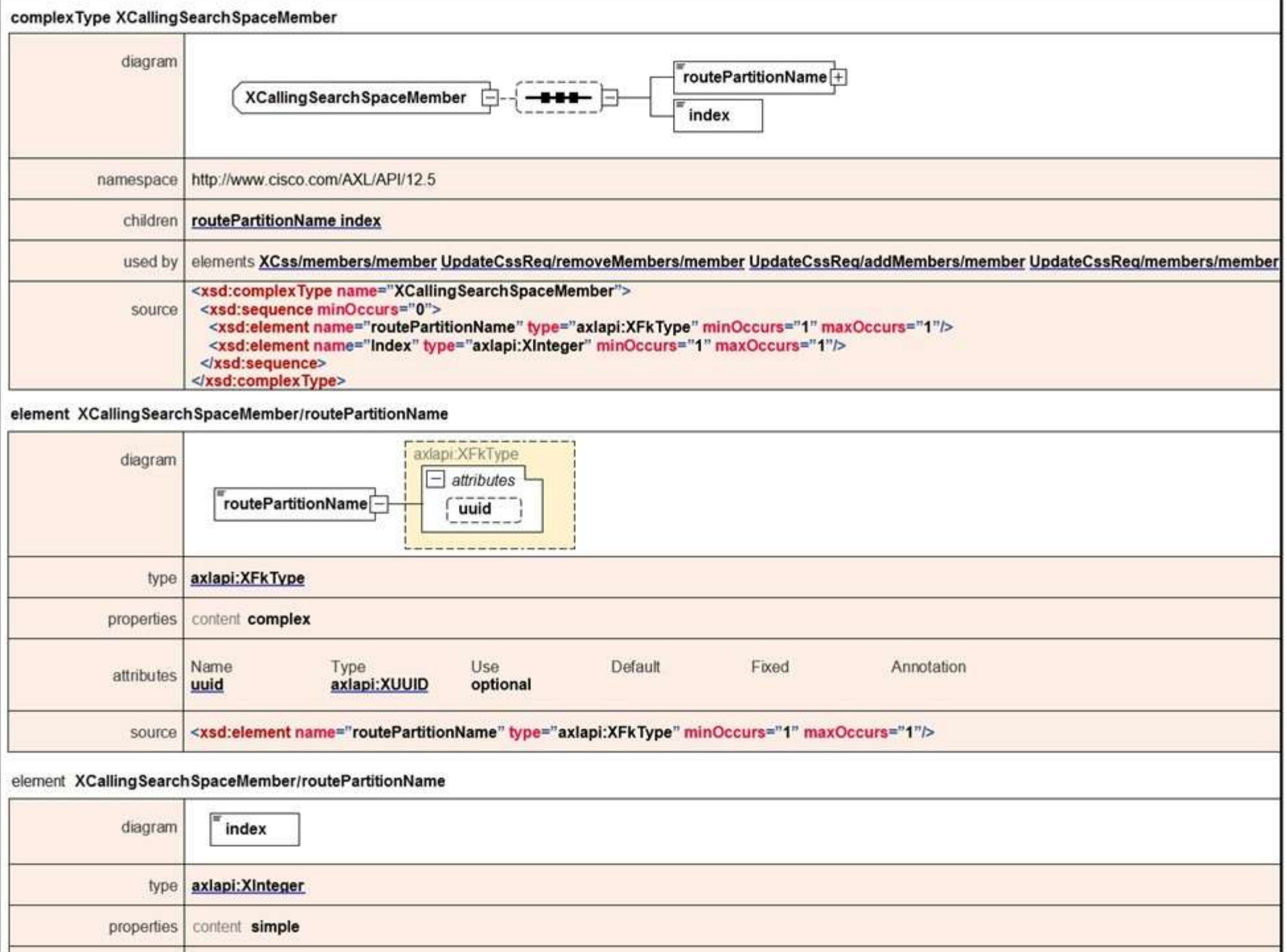

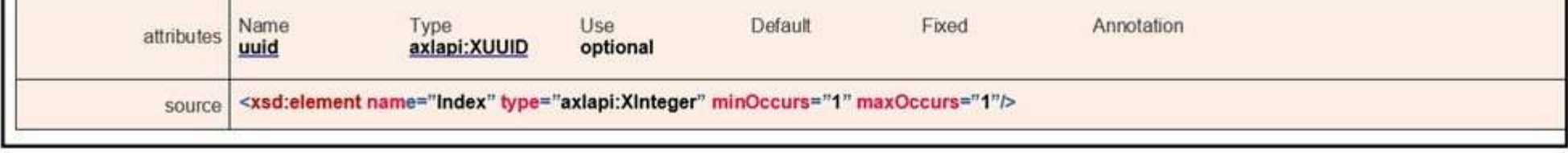

Refer to the exhibit. When a Calling Search Space is updated and a new member is added, how is a member defined?

A. <member uuid="{F6E0CD00-EC18-F16D-32E1-80C9A7A3D602}"> <routePartitionName uuid="{5F2B2FFD-C7D2-4F30-9EF5-60110B56B939}">pt\_translationpattern\_n</routePartitionName> <index>1</index>  $\langle /$ member>

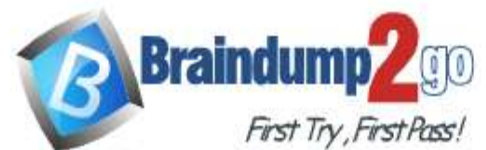

```
<member uuid="{F6E0CD00-EC18-F16D-32E1-80C9A7A3D602}">
      <routePartitionName>
         \label{eq:10} \mbox{\texttt{{\char'134}x1d>}}'' \mbox{\texttt{{\char'134}5F2B2FF}} -\mbox{\texttt{{\char'132}x1d-4F30-9EF5-60110B56B939}}''\mbox{\texttt{{\char'134}x1d>}}''\mbox{\texttt{{\char'134}x1d>}}<name>pt_translation-pattern_n</name>
      </routePartitionName>
      <index>1</index>
    \langle /member>
C. <member>
      <routePartitionName uuid="{5F2B2FFD-C7D2-4F30-9EF5-60110B56B939}">pt translation-
          pattern n</routePartitionName>
      <index>1</index>
    </member>
D. <member">
      <routePartitionName uuid="{5F2B2FFD-C7D2-4F30-9EF5-60110B56B939}">
         <name>pt_translation-pattern_n</name>
```

```
</routePartitionName>
```
<index>1</index>

```
</member>
```
**300-835 [Exam Dumps](https://www.braindump2go.com/300-835.html) 300-835 [Exam Questions](https://www.braindump2go.com/300-835.html) 300-835 [PDF Dumps](https://www.braindump2go.com/300-835.html) 300-835 [VCE Dumps](https://www.braindump2go.com/300-835.html)**

**<https://www.braindump2go.com/300-835.html>**

### **Correct Answer:** D

### **QUESTION 22**

Which two use cases can be accomplished using the Finesse JavaScript library? (Choose two.)

- A. Integrate customer relationship management capabilities into the Finesse agent desktop.
- B. Build a custom browser-based agent desktop.
- C. Build a Finesse gadget to add quick dial to the Finesse agent desktop.
- D. Build a Finesse gadget to create new agents on the Finesse system.
- E. Build a Finesse gadget to configure Finesse log levels for the Finesse administrator console.

### **Correct Answer:** AB